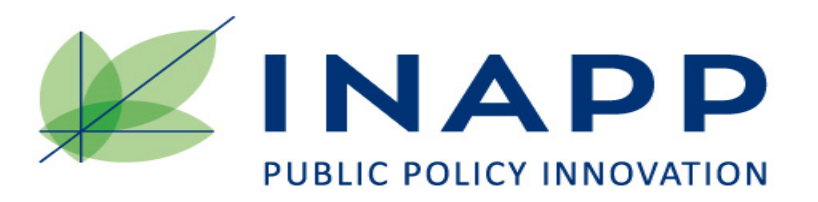

*AISRE, 2 settembre 2020*

**Incentivi al lavoro a tempo indeterminato: una valutazione controfattuale dell'impatto sulle assunzioni e dell'eterogeneità regionale**

*Massimiliano Deidda, Valentina Gualtieri, Marco Centra*

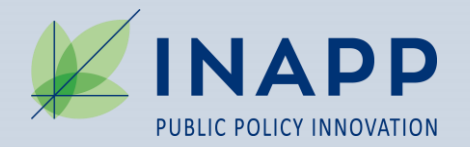

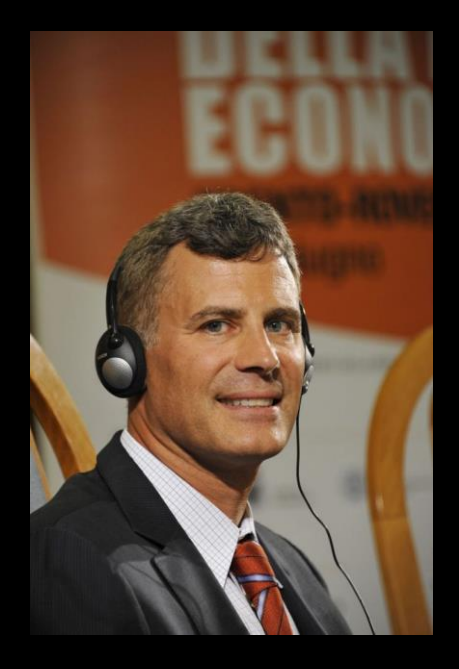

**Alan Bennett Krueger (September 17, 1960 – March 16, 2019) was an American economist** 

## *Scaletta presentazione*

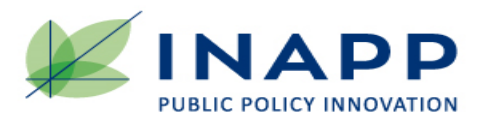

#### *Incentivi al lavoro a tempo indeterminato: una valutazione controfattuale dell'impatto sulle assunzioni e dell'eterogeneità regionale*

- 1. Le politiche analizzate
- 2. La domanda di valutazione
- 3. La letteratura
	- 4. La base dati
- 5.1 Il "Modello di Rubin"
- 5.2 Strategia di identificazione
- 5.3 Il disegno *Diff-in-Diffs*
- 5.4 Il modello nazionale
- 5.5 La scomposizione regionale dell'effetto a livello nazionale
- 6.1 Le statistiche descrittive
- 6.2 I risultati della valutazione

#### **Conclusioni**

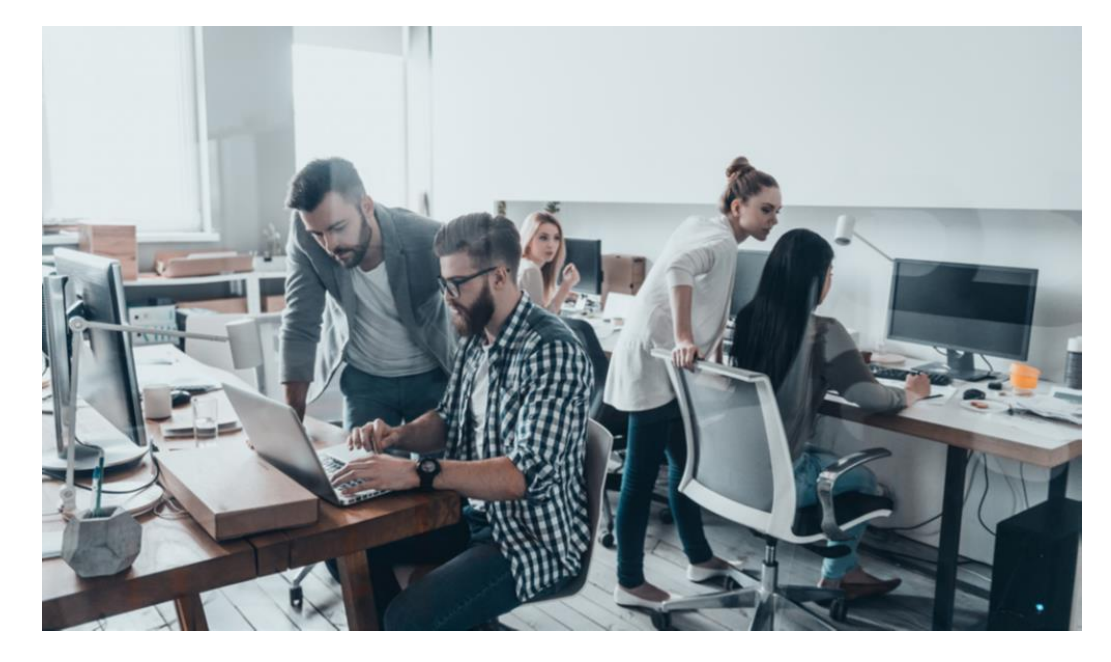

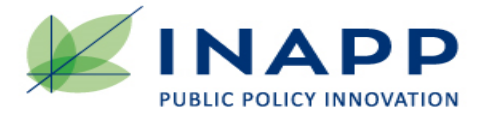

# *1. Le politiche analizzate*

*I due interventi di politica pubblica:*

**legge 23 dicembre 2014, n. 190**, "Disposizioni per la formazione del bilancio annuale e pluriennale dello Stato" (Legge di stabilità 2015)

**D. lgs 4 marzo 2015**, **n. 23,**  "Disposizioni in materia di contratto di lavoro a tempo indeterminato a tutele crescenti", in attuazione della legge 10 dicembre 2014, n. 183 (*Jobs Act*)

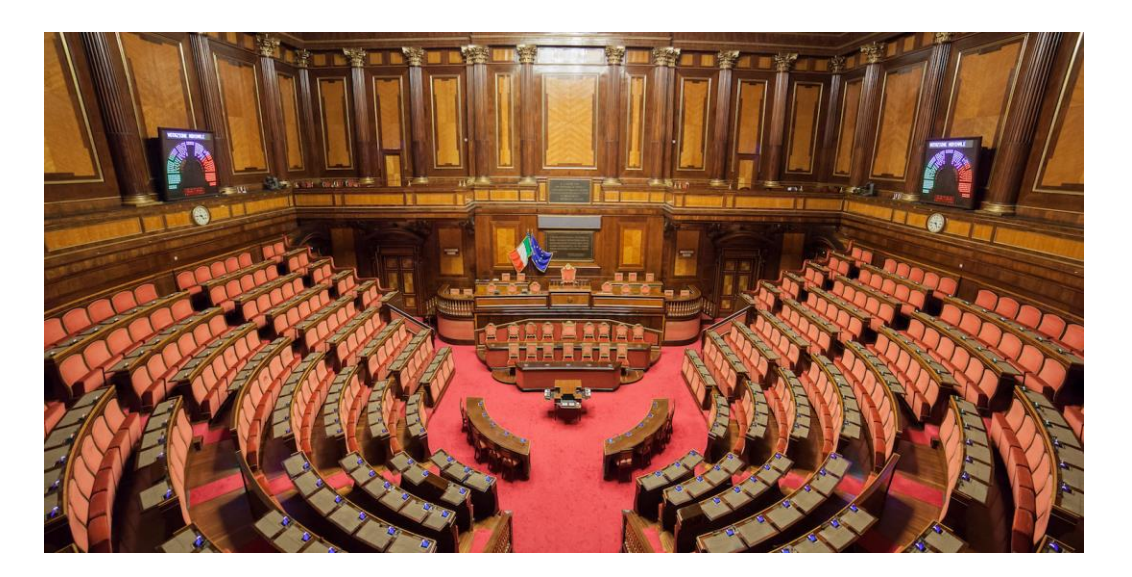

Tra le condizioni previste per l'accesso agli sgravi dalla legge 190/2014: **non aver interrotto un contratto di lavoro dipendente a tempo indeterminato nei sei mesi precedenti**.

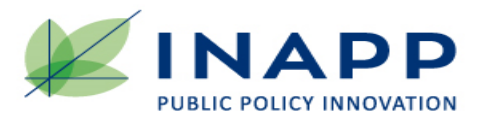

# *2. Le domande di valutazione*

A seguito dell'introduzione

- 1) dell'**esonero contributivo** per la durata massima di trentasei mesi e
- 2) del **riordino** della disciplina **dei licenziamenti**

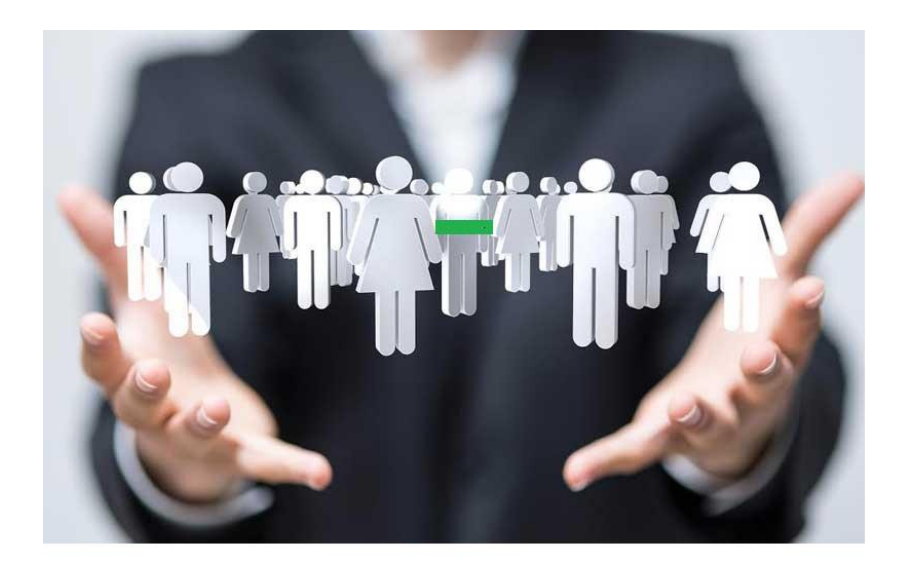

**Com'è cambiata la propensione dei datori di lavoro ad assumere con contratto di lavoro dipendente a tempo indeterminato?**

**Qual è la scomposizione dell'effetto a livello regionale?**

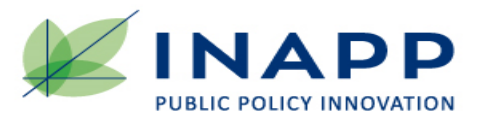

*Strategie di identificazione degli effetti delle politiche del lavoro*

Battiloro V., Mo Costabella L. (2011), "Hiring subsidies vs activation. The effectiveness of two programs to favour stable jobs," Politica economica, Società editrice il Mulino (**Politiche di domanda e offerta)**

Sestito P., Viviano E. (2016), Hiring incentives and/or firing cost reduction? Evaluating the impact of the 2015 policies on the Italian labour market, No. 325 – QEF, BdI https://www.bancaditalia.it/pubblicazioni/qef/2016- [0325/index.html?com.dotmarketing.htmlpage.language=1](https://www.bancaditalia.it/pubblicazioni/qef/2016-0325/index.html?com.dotmarketing.htmlpage.language=1) **(Effetti locali)**

Centra M., Gualtieri V. (2017), Incentivi al lavoro permanente e contratto a tutele crescenti. Una stima dell'impatto sulle nuove assunzioni nel 2015, Sinappsi, 7, n. 1 [https://oa.inapp.org/bitstream/handle/123456789/76/INAPP\\_SINAPPSI\\_Centra\\_Gua](https://oa.inapp.org/bitstream/handle/123456789/76/INAPP_SINAPPSI_Centra_Gualtieri_2017.pdf?sequence=5) ltieri 2017.pdf?sequence=5

**(Effetto su occupazione incrementale)**

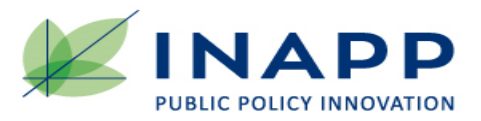

### *Il Sistema Informativo Statistico delle Comunicazioni Obbligatorie del Ministero del Lavoro e delle Politiche Sociali (SISCO)*

**L'Universo delle comunicazioni** di un rapporto di lavoro dipendente.

Il *data-set* **utilizzato** costruito a partire da un campione sistematico estratto dall'archivio SISCO del Ministero del Lavoro e delle Politiche Sociali.

**Campione casuale semplice** di **eventi riferiti ai nati in 48 date dell'anno,** ottenuto selezionando **per ciascun mese quattro giorni di nascita** di individui e degli eventi ad essi associati

**Stime robuste**, grazie all'elevata numerosità del campione (tasso di sondaggio pari a 48/365).

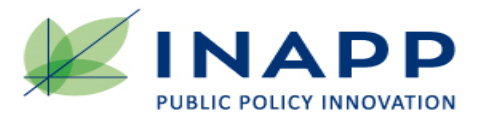

*Due risultati potenziali per ciascuna unità i-esima*

Yi0 = il valore assunto dalla *variabile risultato* per l'unità i-esima **se non fosse trattata**; Yi1 = il valore assunto dalla *variabile risultato* per la stessa unità **se fosse trattata**.

...a prescindere dalla condizione reale che può essere indicata con la lettera  $T_i$ , dove:

 $T_i = 1$ , se l'unità è esposta al trattamento;  $T_i = 0$ , se non lo è.

L'effetto medio del trattamento sulla sotto-popolazione dei trattati è:

 $ATT = E(Y_1 | T=1) - E(Y_0 | T=1)$ 

Una situazione controfattuale, per definizione, **non è osservabile.**

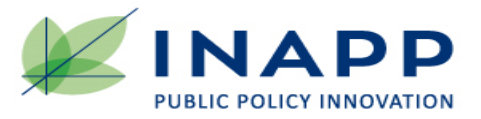

#### *Il controfattuale non è osservabile*

…ma può essere stimato, nel caso di un *Control Group Design*, sostituendo al secondo termine il valore osservato per il gruppo di controllo.

 $E(Y_1 | T=1) - E(Y_0 | T=0)$ 

Questa stima dell'ATT può essere così riscritta:

"Stima ATT" =  $E(Y_1 - Y_0 | T = 1) + [E(Y_0 | T = 1) - E(Y_0 | T = 0)]$ 

Cioè è uguale all'effetto reale più una potenziale distorsione.

La stima è corretta, se:

 $[E(Y_0 | T=1) - E(Y_0 | T=0)] = 0$ 

Cioè, solo quando le condizioni di partenza dei due gruppi di individui sono le stesse.

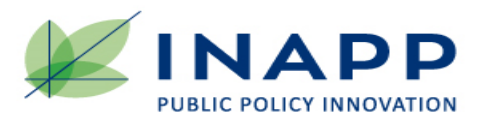

#### *Le variabili del modello*

Nel *data base* SISCO è disponibile l'informazione relativa agli *eleggibili* e *non eleggibili*.

*Eleggibili:* avviamenti di **lavoratori che nei sei mesi precedenti** la data di nuova assunzione **non hanno interrotto** un contratto di lavoro dipendente a tempo indeterminato o di apprendistato.

*Non-eleggibili:* avviamenti di **lavoratori che nei sei mesi precedenti** l'assunzione **hanno interrotto** un contratto di lavoro dipendente a tempo indeterminato o di apprendistato.

Ai benefici della norma (*trattamento*) sono esposti gli eleggibili e non sono esposti gli individui appartenenti al gruppo dei non eleggibili (**gruppo di controllo**).

La **variabile risultato** è definita dal carattere dell'occupazione dipendente espressa come variabile dicotomica: 1=tempo indeterminato; 0=tempo determinato. L'ATT, poiché è espresso in media, identifica la quota di contratti a tempo indeterminato sul totale degli avviamenti con contratto di lavoro dipendente registrati nel 2015.

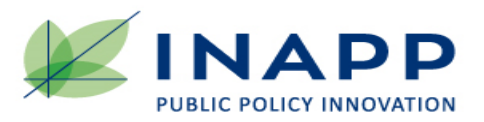

#### *Correzione violazione SUTVA*

Il valore  $E(y|T=0, t=2015)$  non è indipendente dalla presenza degli incentivi => effetto spiazzamento.

E' stato pertanto stimato lo scenario controfattuale del gruppo di controllo nel 2015: Stimando la funzione delle y nel 2014 tramite un modello logistico:

 $\pi(y = 1 | T = 0, P = 0) = f(x_{2014}\hat{\beta})$ 

e applicando il vettore dei coefficienti stimati alla matrice delle stesse covariate x nel 2015:

 $y'_{2015,T=0} = f(x_{2015}\hat{\beta})$ 

La nuova variabile  $y'_{2015,T=0}$  , continua, è stata resa dicotomica tramite la scelta di una soglia compresa tra 0-1 definita in modo che la media della variabile continua e quella della variabile dicotomica coincidessero nella stratificazione regione-mese.

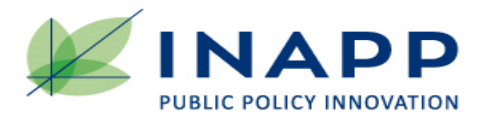

# *5.2 La strategia di identificazione 3/3*

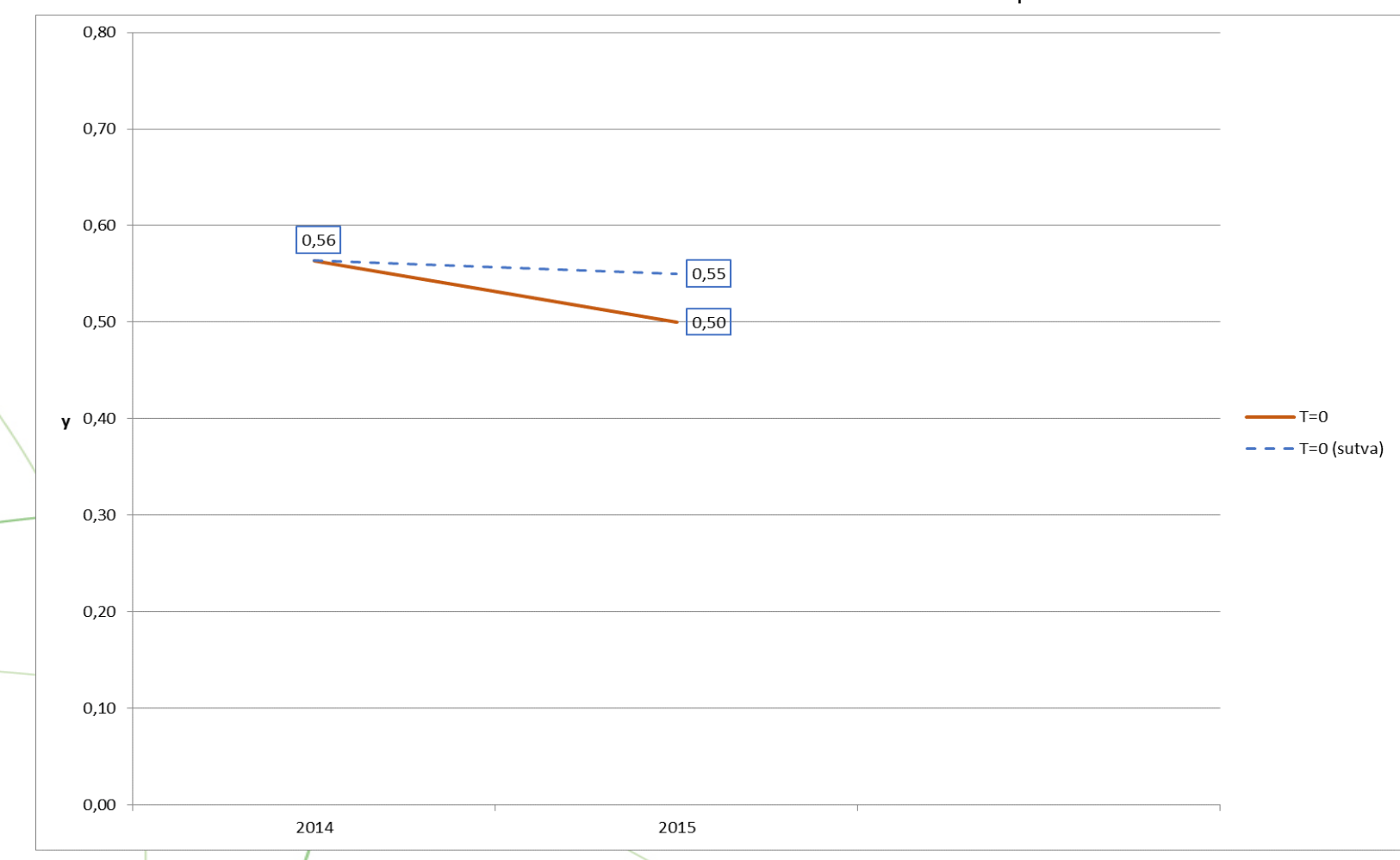

Graf. 1 – Correzione violazione SUTVA - Stable unit treatment value assumption

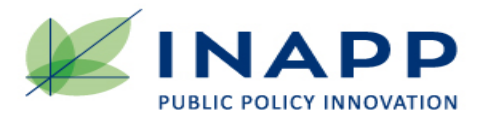

*Difference in Differences (Card D., Krueger A.B., 1994)*

Il metodo *Diff-in-Diffs* segue una logica basata su:

- due periodi di osservazione (o più)
- due gruppi (trattati e non trattati)
- una differenza che si ipotizza rimanga costante tra i valori osservati della variabile di interesse nei due gruppi nei due periodi, in assenza dell'intervento della politica

Ciò consente di stimare l'effetto come **differenza tra due differenze** (*Difference in Differences*).

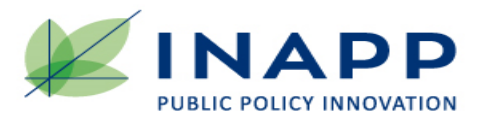

## Il modello di stima DiD basato sul "metodo dei minimi quadrati", *Ordinary Least Squares* – OLS

 $y = [\alpha + T\beta + P\gamma + TP\delta]$  (1)

- $Y =$  tipologia per durata contrattuale di ciascun avviamento con contratto di lavoro dipendente, che può assumere il valore 1, se a tempo indeterminato, o il valore 0, se a tempo determinato;
- P = Periodo, che può assumere il valore 0 per il 2014 o il valore 1 per il 2015;
- T = Trattamento, che può assumere il valore 1, se l'avviamento si riferisce a un individuo eleggibile, o il valore 0, se si riferisce ad un individuo non eleggibile;
- $\delta$  = ATT = *Average Treatment effect on Treated*, stima dell'effetto sulla propensione dei datori di lavoro ad assumere con contratti di lavoro dipendente a tempo indeterminato.

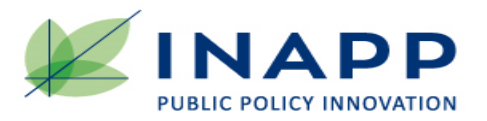

## Il modello di stima DiD basato sul "metodo dei minimi quadrati", *Ordinary Least Squares* – OLS

La stima (1) vale sotto l'assunto di *trend* paralleli.

Per ridurre il rischio di una distorsione residua si inseriscono nel modello di regressione (1) delle **covariate**.

Per aggiungere covariate nel modello è necessario specificare il modello nella forma riportata nella (2):

$$
y = \alpha + \beta T + \gamma P + \delta T P + \bar{\lambda} \bar{X} + \bar{\xi} T \bar{X} + \bar{\vartheta} P \bar{X}
$$
 (2)

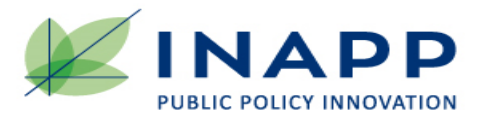

Il modello di stima DiD - OLS con covariate

Assume tale forma perché, la specificazione coincide con la forma riportata nella (2) se espressa in differenze prime:

[se P = 0] =>  $y_0 = \alpha + \beta T + \overline{\lambda} \overline{X} + \overline{\xi} T \overline{X}$  $\left[ \sec P = 1 \right] = > \gamma_1 = \alpha + \beta T + \gamma + \delta T + \overline{\lambda} \overline{X} + \overline{\xi} T \overline{X} + \overline{\vartheta} \overline{X}$ ne segue:  $\Delta y = y_1 - y_0 = \alpha + \beta T + \gamma + \delta T + \bar{\lambda} \bar{X} + \bar{\xi} T \bar{X} + \bar{\vartheta} \bar{X} - \alpha - \beta T - \bar{\lambda} \bar{X} - \bar{\xi} T \bar{X}$ (3) da cui:  $\Delta y = y_1 - y_0 = \gamma + \delta T + \bar{\vartheta} \bar{X}$ 

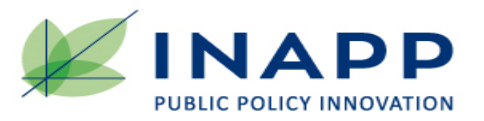

# Il modello di stima DiD basato sul "metodo dei minimi quadrati", *Ordinary Least Squares* – OLS

Le covariate introdotte nel modello OLS per la stima degli effetti sono quelle disponibili nell'Archivio SISCO integrate con variabili macroeconomiche tratte dalle indagini Istat, di seguito elencate:

- nazionalità;
- regione per il «modello nazionale»;
- genere;
- età;
- titolo di studio (ISCED);
- professione (CP 2011);
- contratto full-time; part-time;
- settore economico (Ateco 2017);
- tasso di variazione percentuale ((t- t-1)/t-1) del valore aggiunto trimestrale per settore economico (Nace) , riferito al trimestre successivo a quello dell'avviamento del contratto di lavoro.

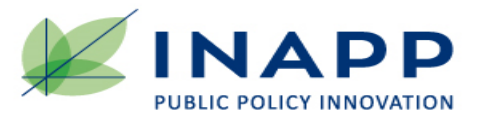

# *Diff in diff*

La specificazione del modello con covariate utilizzato per la stima dell'ATT a livello nazionale può essere anche così riscritta:

 $y = [\alpha + T\beta + P\gamma + TP\delta] + [X\vartheta + TX\varphi + PX\varphi]$ 

 $ATT = \delta$ 

dove, tra le covariate **X**, è compresa la regione.

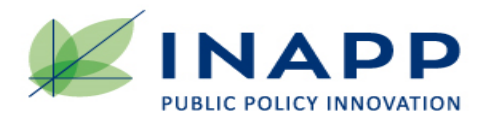

Da cui la specificazione del modello con covariate utilizzato per la stima dell'ATT a livello regionale che assume la seguente forma:

$$
y = [\alpha + T\beta + P\gamma + TP\nu] + [X\vartheta + TX\varphi + PX\varphi] + TPR\delta
$$

dove tra le covariate **X**, è compresa la regione e:

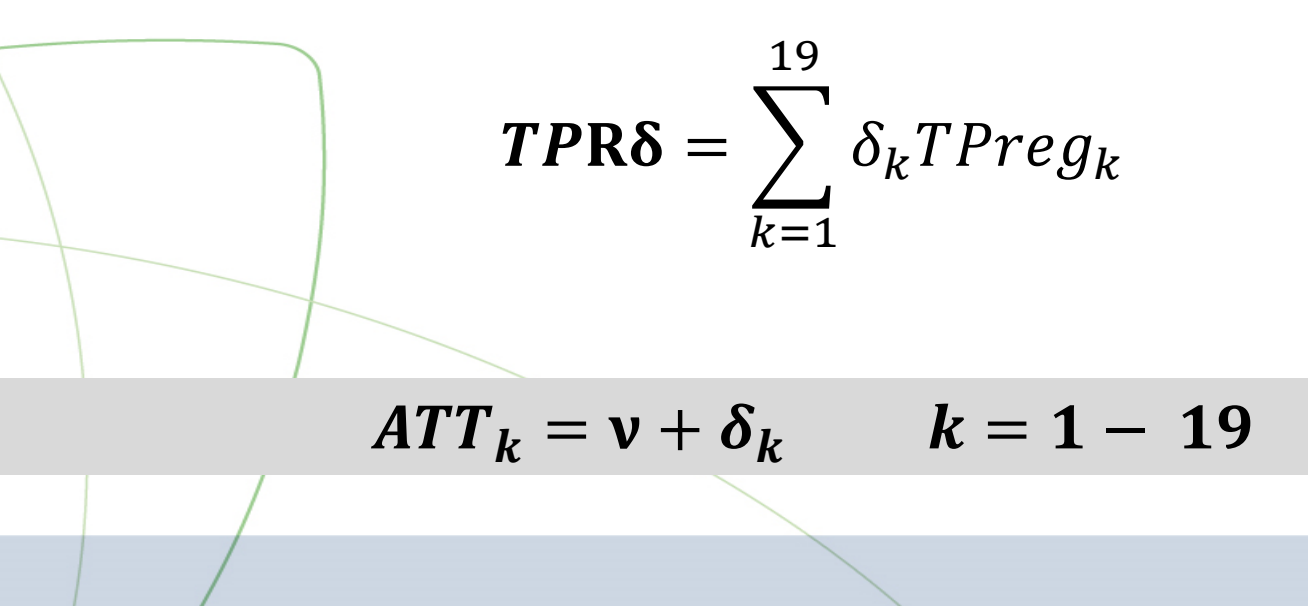

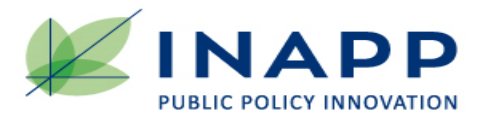

## *6.1 Le statistiche descrittive a livello nazionale*

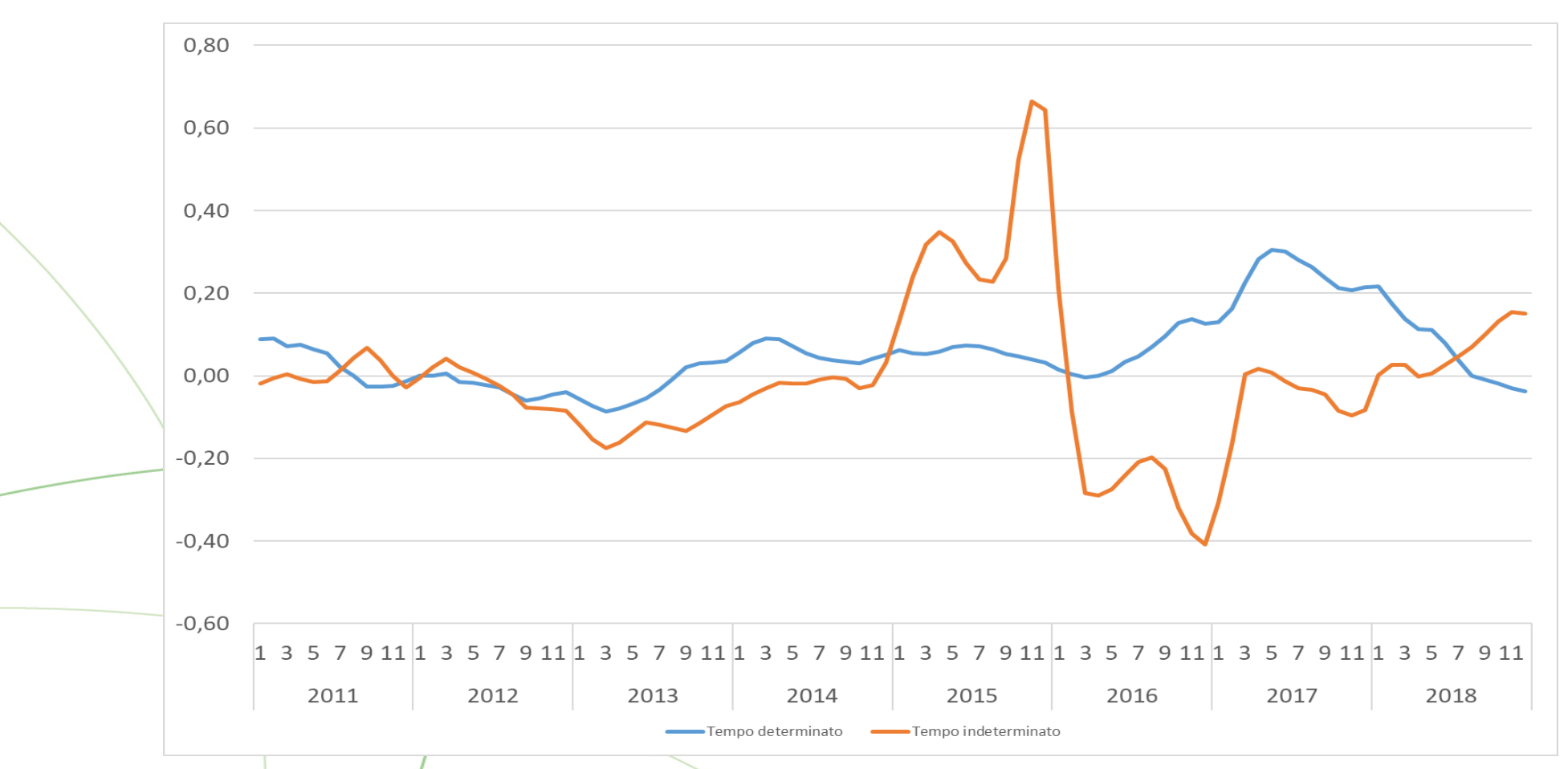

Graf. 2 – Tasso di crescita avviamenti lavoro dipendente a tempo determinato e indeterminato

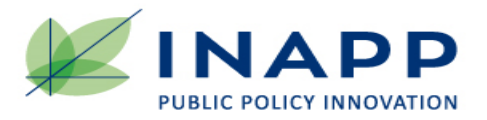

# *6.1 Le statistiche descrittive a livello nazionale*

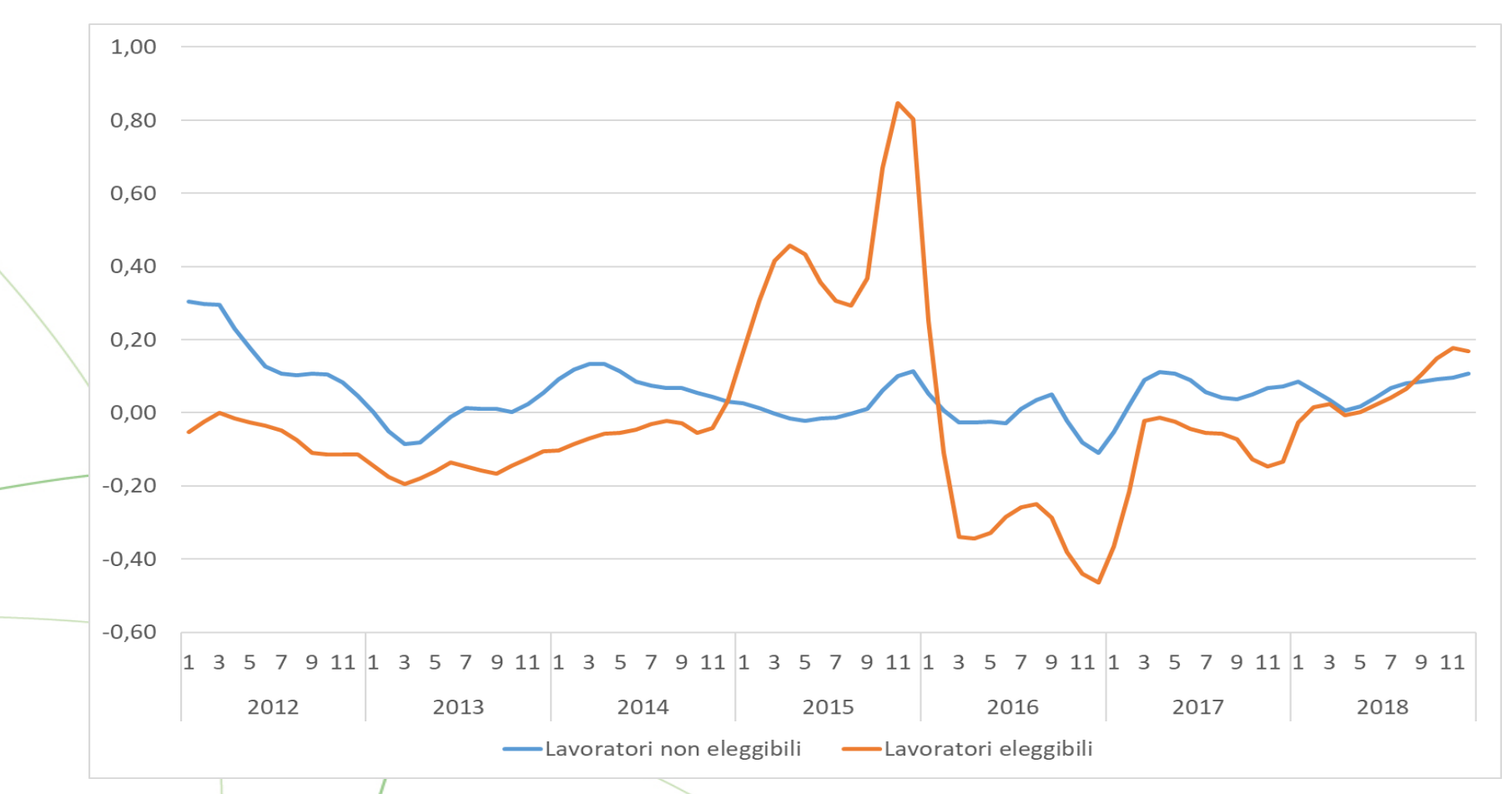

#### Graf. 3 – Tasso di crescita avviamenti lavoro dipendente a tempo indeterminato per eleggibili e non eleggibili

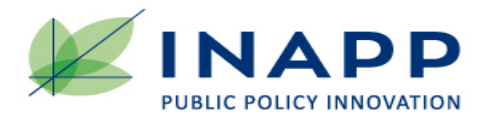

# *6.2 I risultati della stima con il modello nazionale*

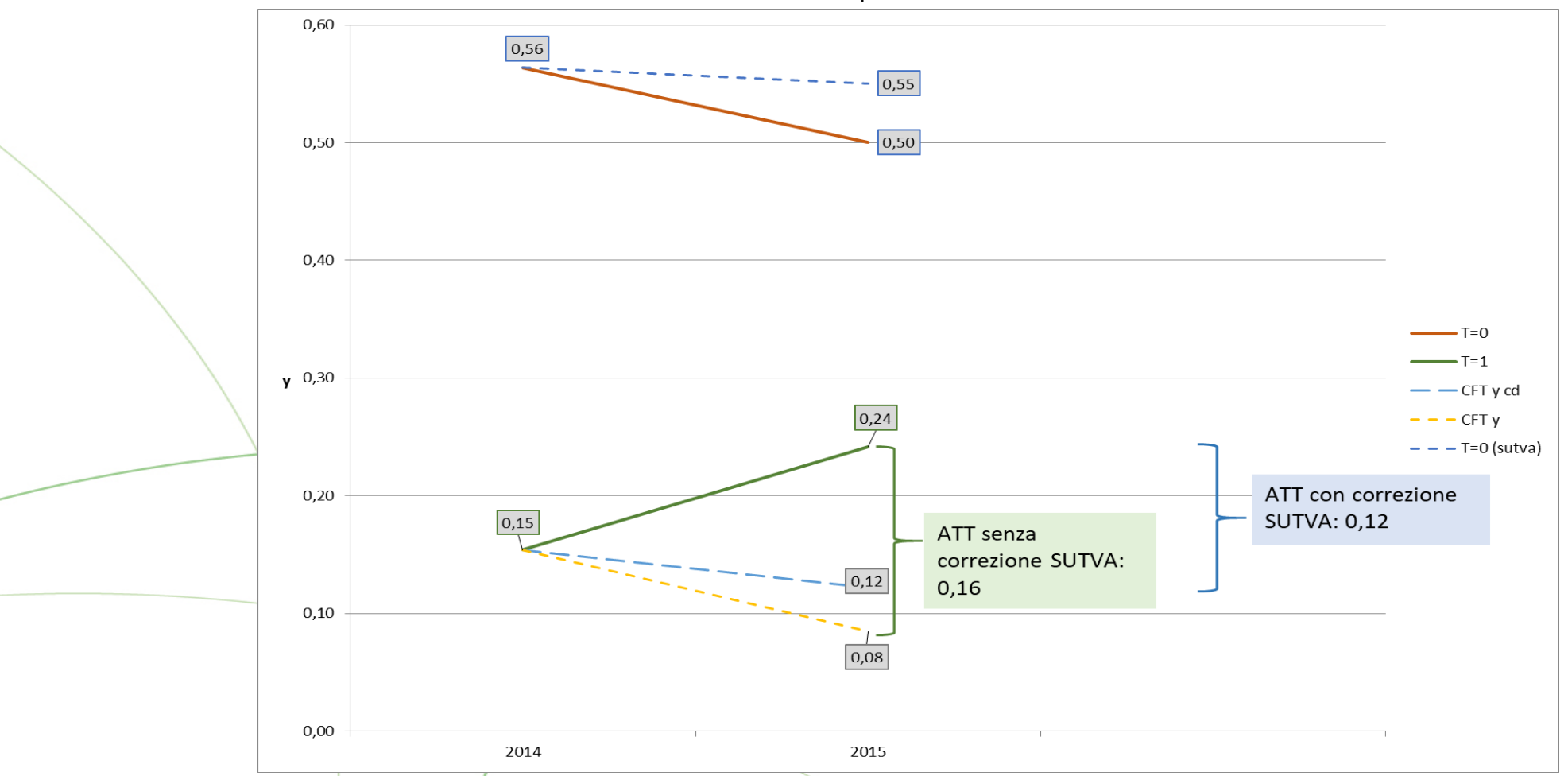

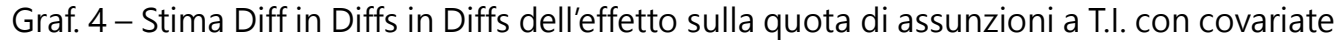

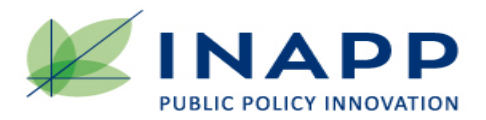

# *6.2 I risultati della stima con il modello regionale*

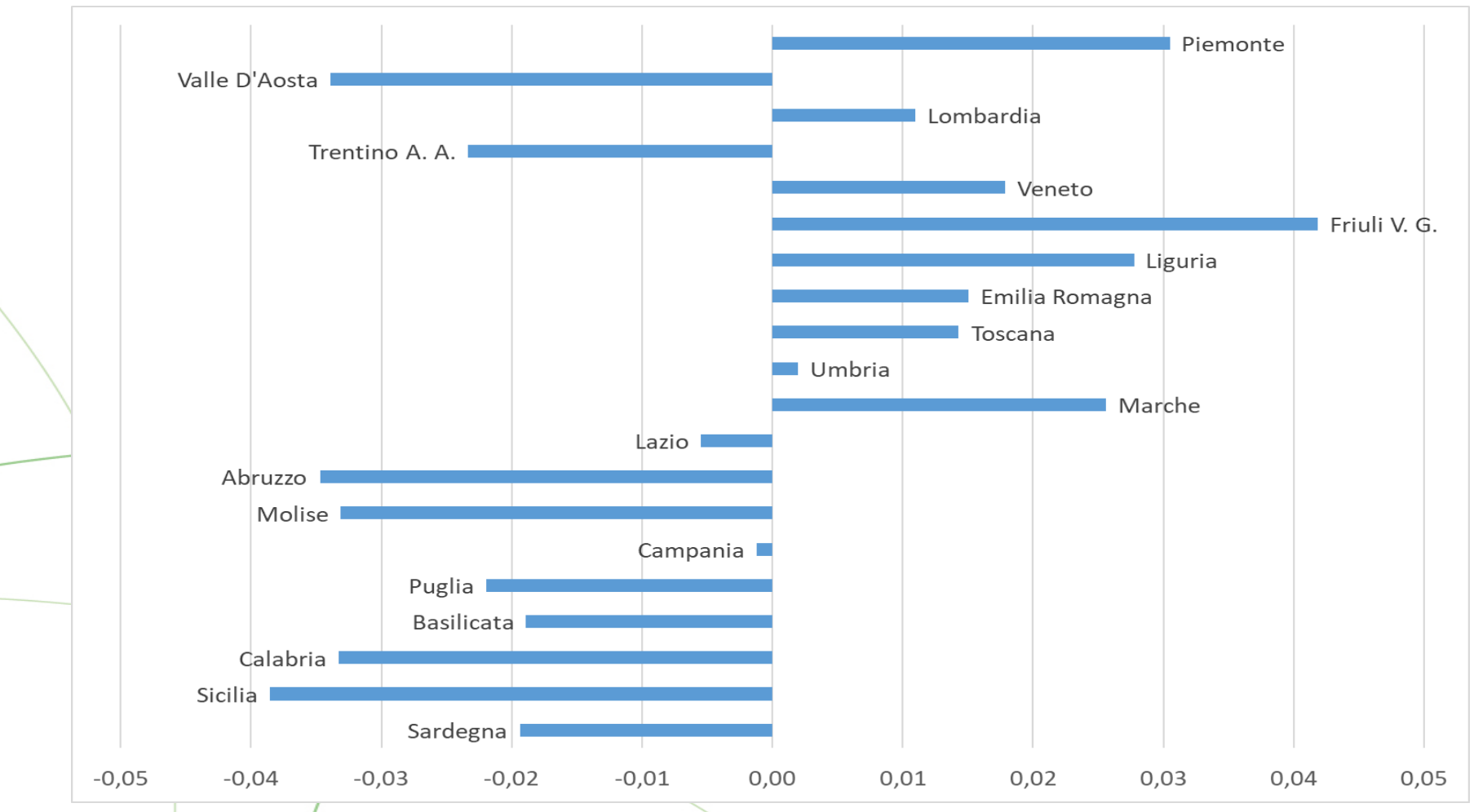

#### Graf. 5 – Stima Diff in Diff regionale: scostamento dalle media nazionale

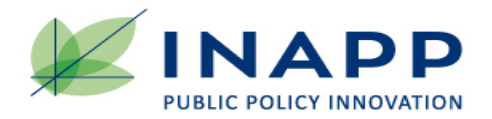

# *I risultati della stima con il modello regionale*

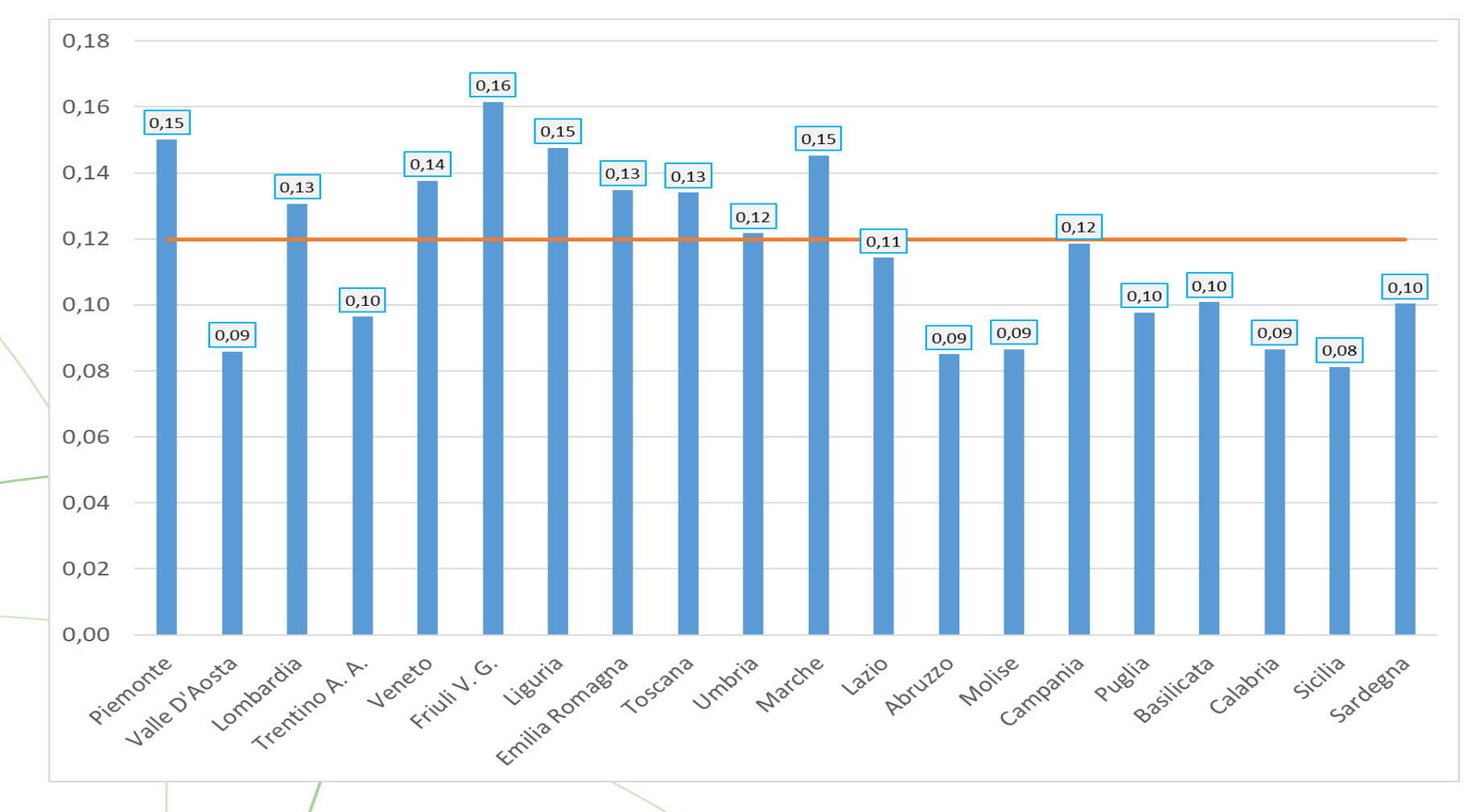

Graf. 6 – Stima Diff in Diff dell'effetto regionale

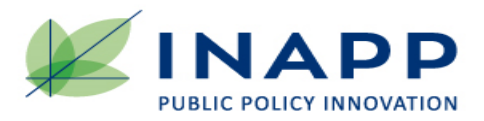

**La valutazione** controfattuale stima una quota additiva del 11,9% di avviamenti con contratto di lavoro dipendente a tempo indeterminato tra i lavoratori assunti nel 2015 con contratto di lavoro dipendente, causata dalla presenza dei due interventi.

Si stimano 770.000 ( $\pm$  2.800) avviamenti con contratto di lavoro dipendente a tempo indeterminato che non sarebbero stati registrati nel 2015 in assenza delle due politiche.

**Queste politiche ebbero un effetto positivo** sulla qualità e quantità dei contratti di lavoro, **ma a livello regionale**, le stime confermano la presenza di un forte dualismo territoriale nel Paese.

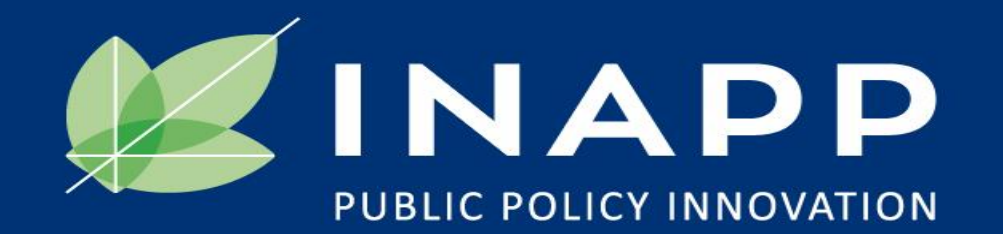

*Marco Centra- [m.centra@inapp.org](mailto:m.deidda@inapp.org) Massimiliano Deidda - [m.deidda@inapp.org](mailto:m.deidda@inapp.org) Valentino Gualtieri - [v.gualtieri@inapp.org](mailto:m.deidda@inapp.org)*

INAPP - Istituto Nazionale per l'Analisi delle Politiche Pubbliche Corso d'Italia, 33 - 00198 Roma - tel. +39.06.85447.1 - www.inapp.org